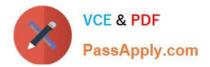

# ADM-201<sup>Q&As</sup>

Administration Essentials for New Admins

## Pass Salesforce ADM-201 Exam with 100% Guarantee

Free Download Real Questions & Answers **PDF** and **VCE** file from:

https://www.passapply.com/adm-201.html

100% Passing Guarantee 100% Money Back Assurance

Following Questions and Answers are all new published by Salesforce Official Exam Center

Instant Download After Purchase

100% Money Back Guarantee

😳 365 Days Free Update

800,000+ Satisfied Customers

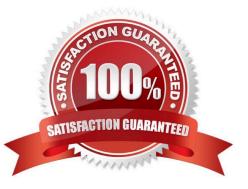

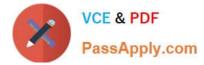

#### **QUESTION 1**

What can be reviewed using the process visualizer?

- A. Sales Processes
- **B.** Approval Processes
- C. Support Processes
- D. Workflow Rules

Correct Answer: B

#### **QUESTION 2**

Editing Records: If I see a magnifying glass icon next to any field in SFDC, this means I can start typing into the field and matches will automatically appear to choose from. Or, I can click on the magnifying glass icon and look up data to fill the field with.

A. True

B. False

Correct Answer: A

#### **QUESTION 3**

Time-Dependent Workflow ?Maximum Triggers Allowed Per Rule:

- A. Maximum of 10 time triggers per rule
- B. Maximum of 20 time triggers per rule
- C. Maximum of 50 time triggers per rule

Correct Answer: A

#### **QUESTION 4**

What is conditional highlighting for reports?

- A. You can set conditions that when met will report the calculated fields
- B. Set thresholds for report analysis
- C. None of the above
- Correct Answer: B

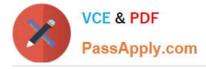

### **QUESTION 5**

With Client Management enabled, when a lead is converted without a value in the company field, it becomes a person account.

A. True

B. False

Correct Answer: A

Latest ADM-201 Dumps

ADM-201 PDF Dumps

ADM-201 Study Guide